## SAP ABAP table WDFR\_BESCH {WDFR Planning\_Description}

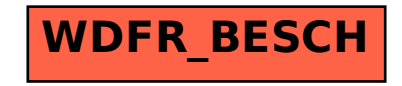